## **2023 – 2024 GÜZ YARIYILI DERS KAYDI İŞLEMİ**

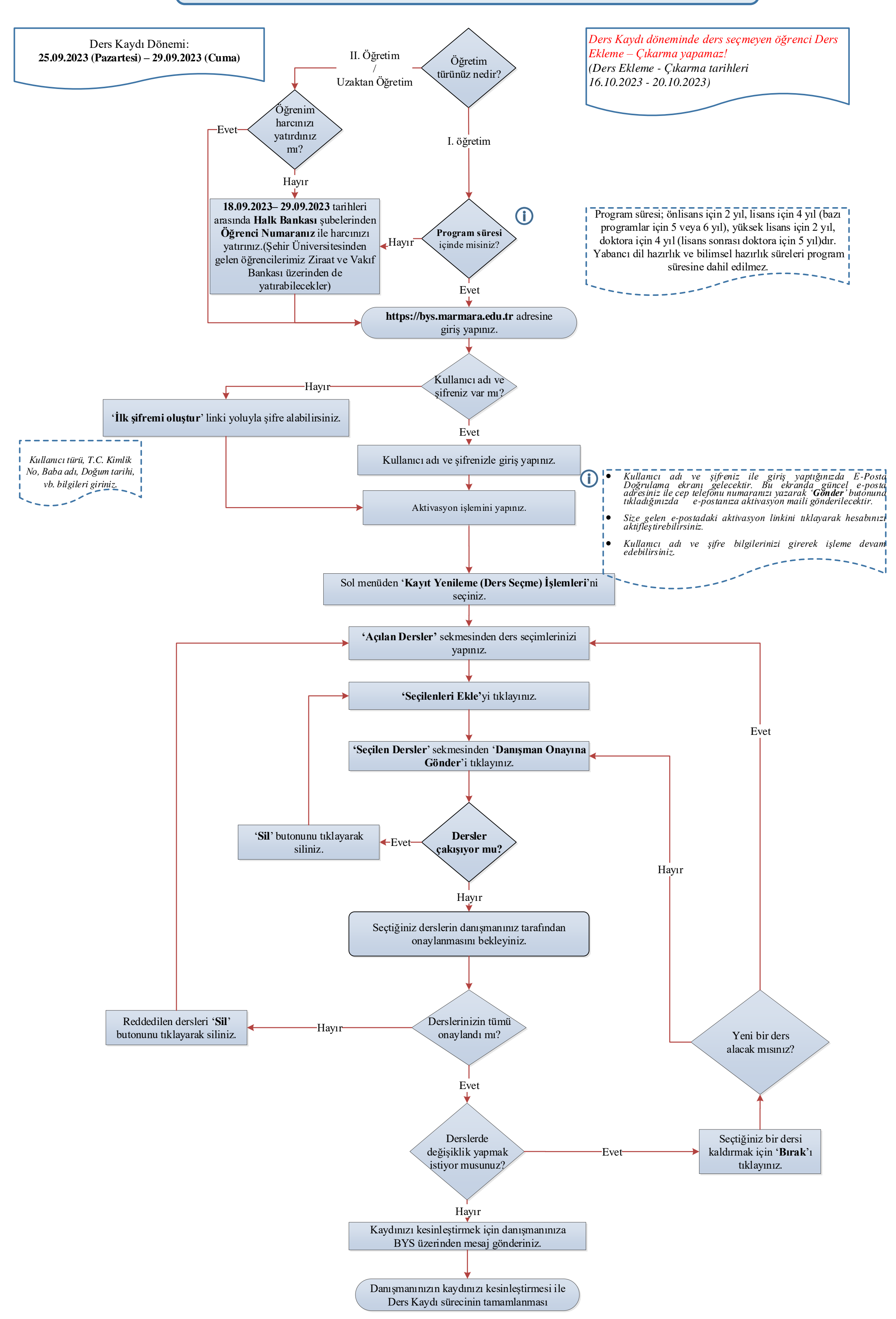